# **CompressedU**

Not available on all systems Note: CompressedU15 is not available on all systems for capacity reasons.

### **Background**

CompressedU contains statistics regarding:

- Logins by users to the ACD and to ACD groups
- Times spent in particular status

Information such as:

- The User
- The ACD group
- The profile the user was logged into
- The number of logins
	- To the ACD
		- To the group
- The number of status changes
	- To the ACD
	- $\circ$  To the group
- Times spent in various status

is provided.

Note: because these statistics are aggregated, not quite as much information is available as from the detail records. However, this aggregated data can be retained for a much longer time.

### **Parameters**

Data is aggregated according to the settings of the parameters:

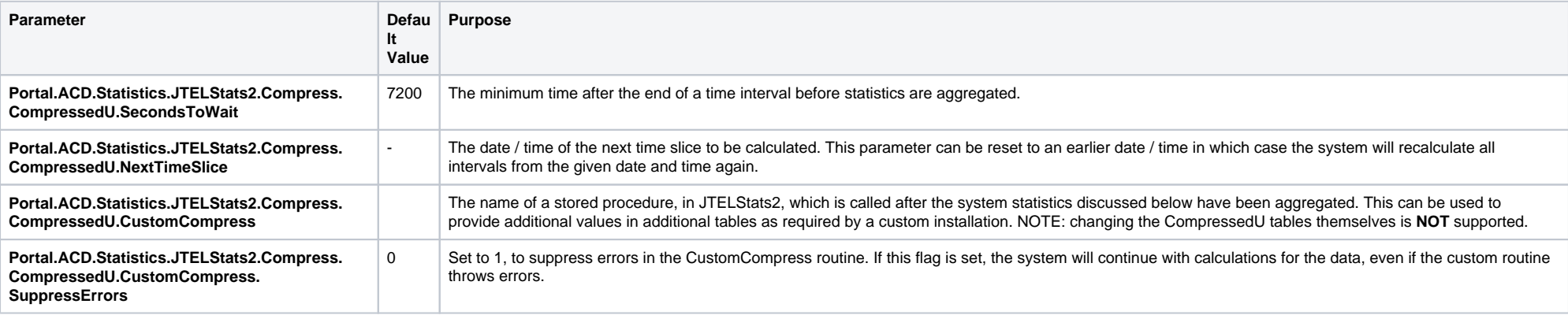

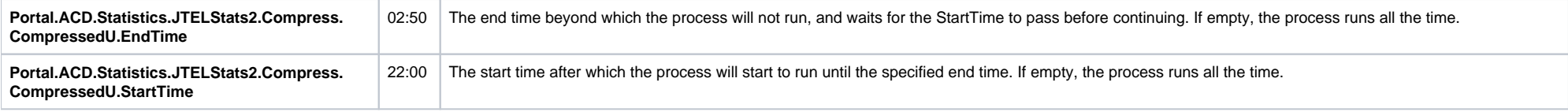

## **Query**

Two tables are provided, CompressedU15 (15 minute time slices) and CompressedUDay (day compression), aggregated according to the following query:

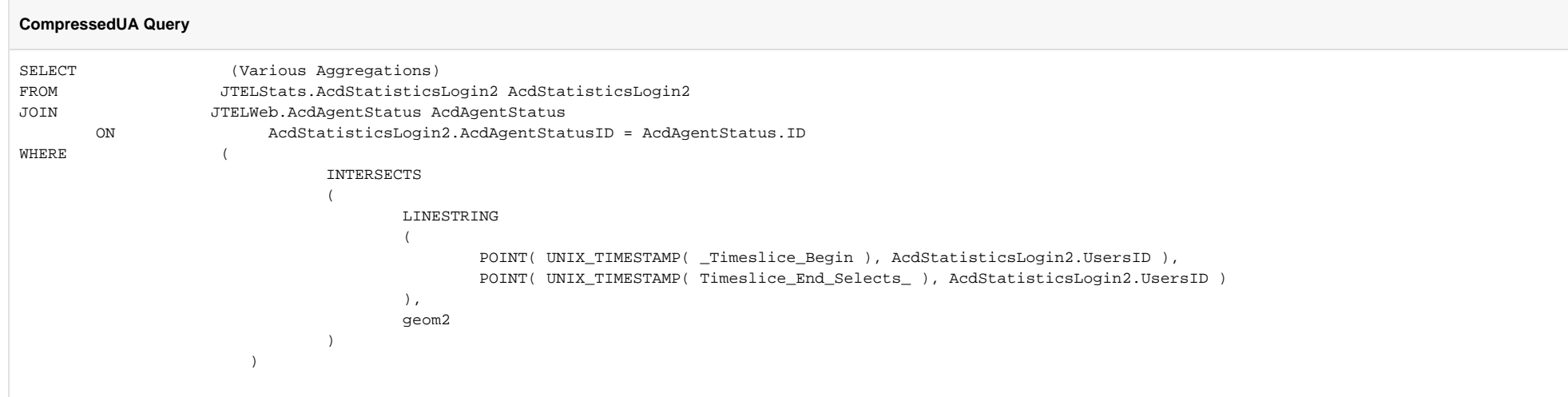

This query uses a spatial index, to determine if a status change intersects the time slice in question.

### Aggregations

#### **Timestamps**

When the data is aggregated, the following logic is applied regarding the timestamps:

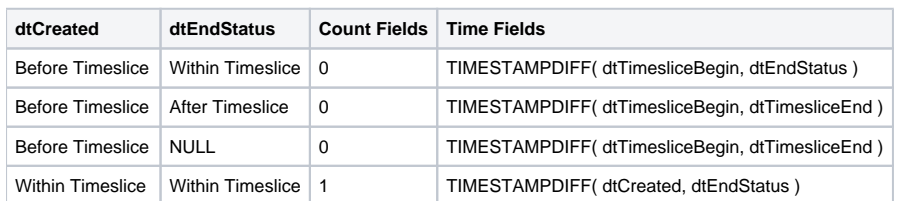

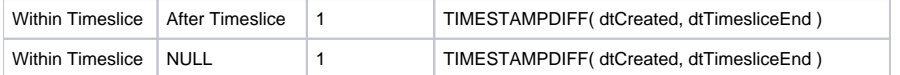

## Tables

## CompressedU15

This table contains compressed statistics for 15 minute intervals.

### CompressedUDay

This table contains compressed statistics for day intervals.

### Fields

The field definitions are essentially the same, in both tables, only the aggregation intervals are different.

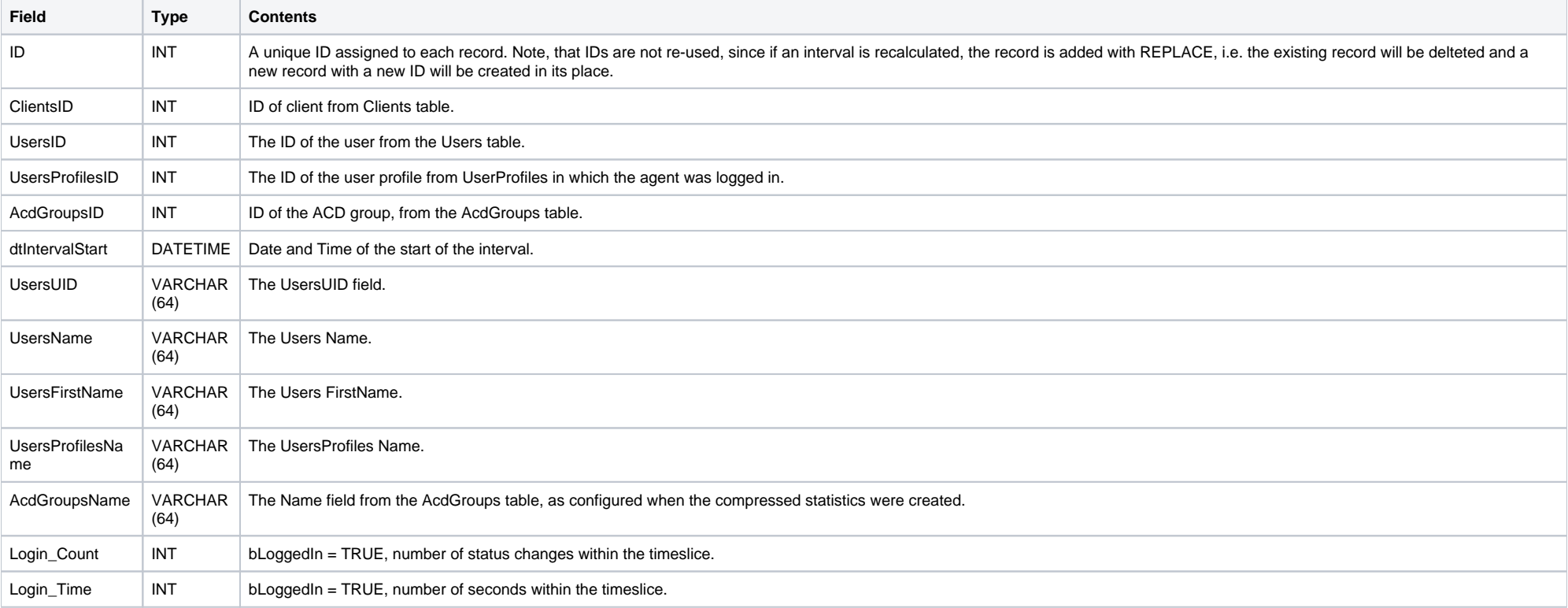

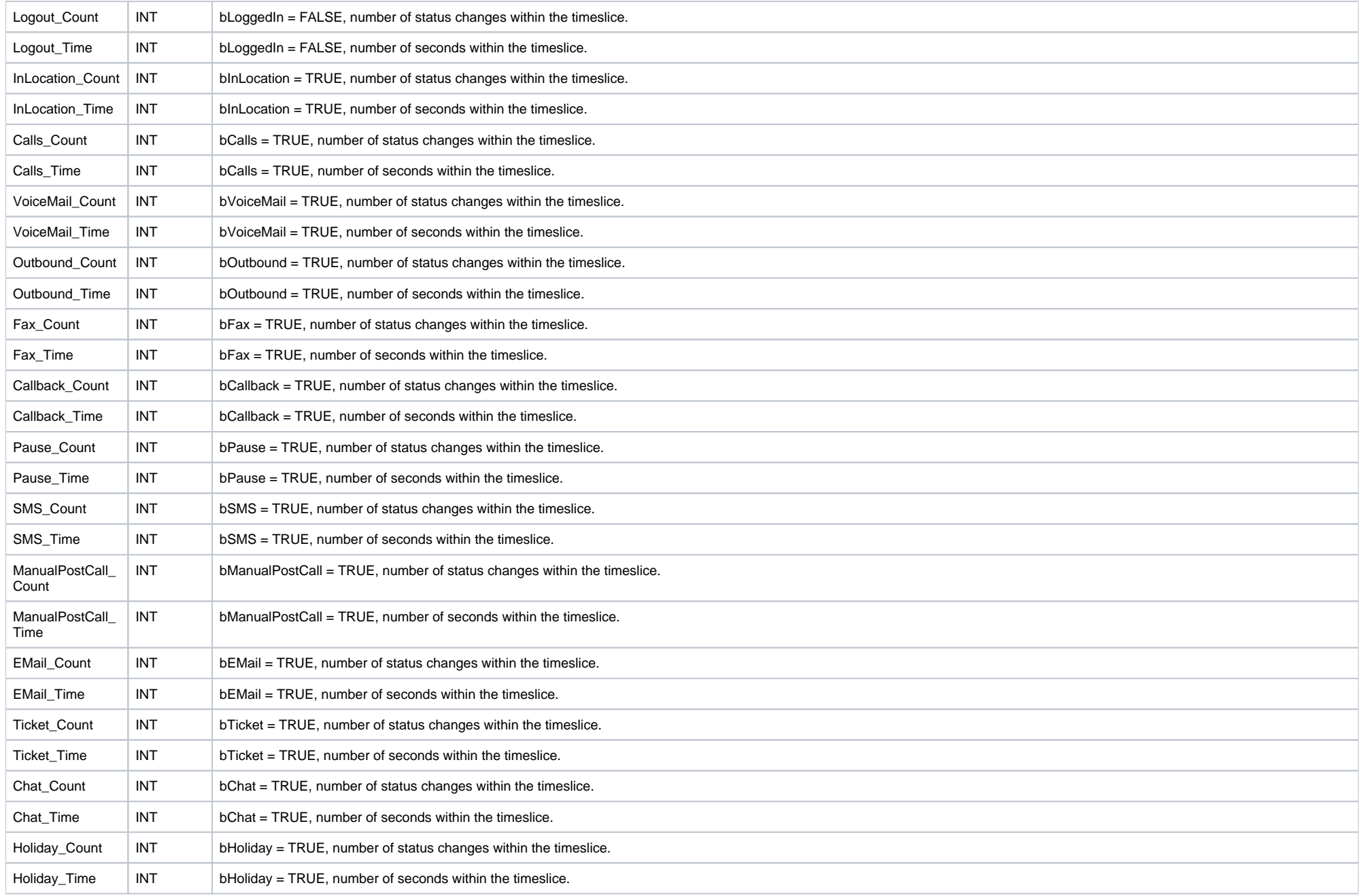

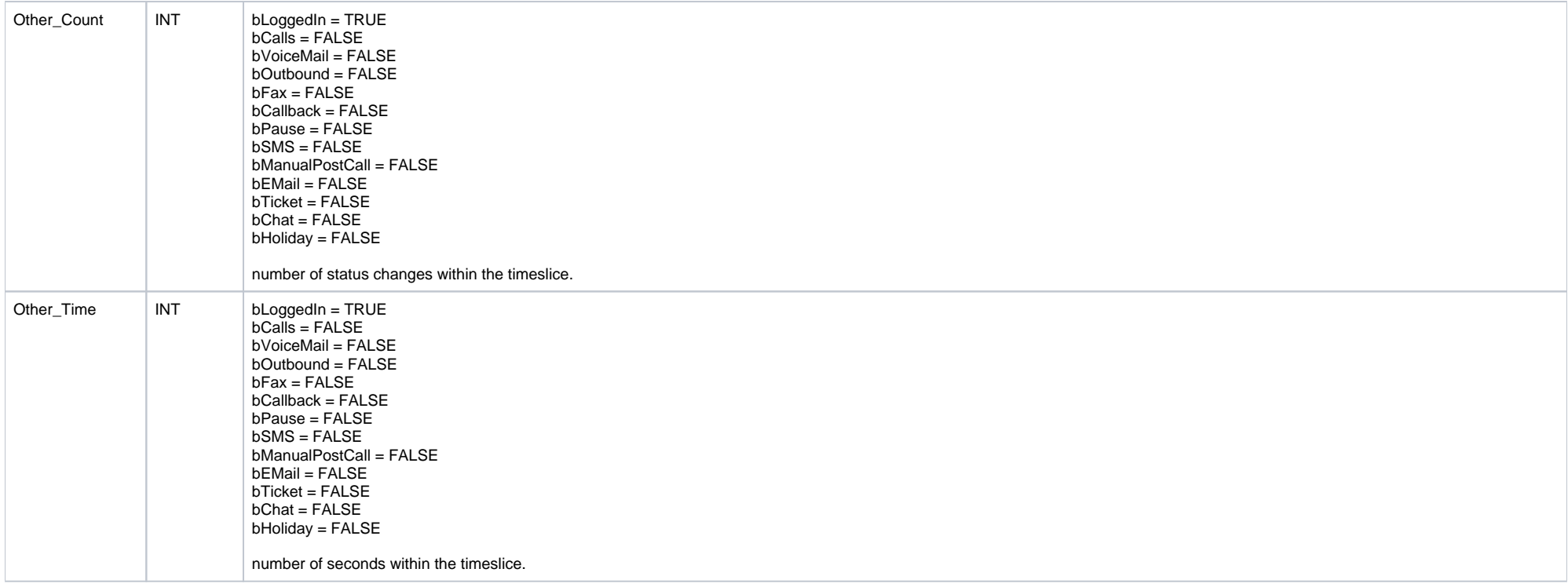